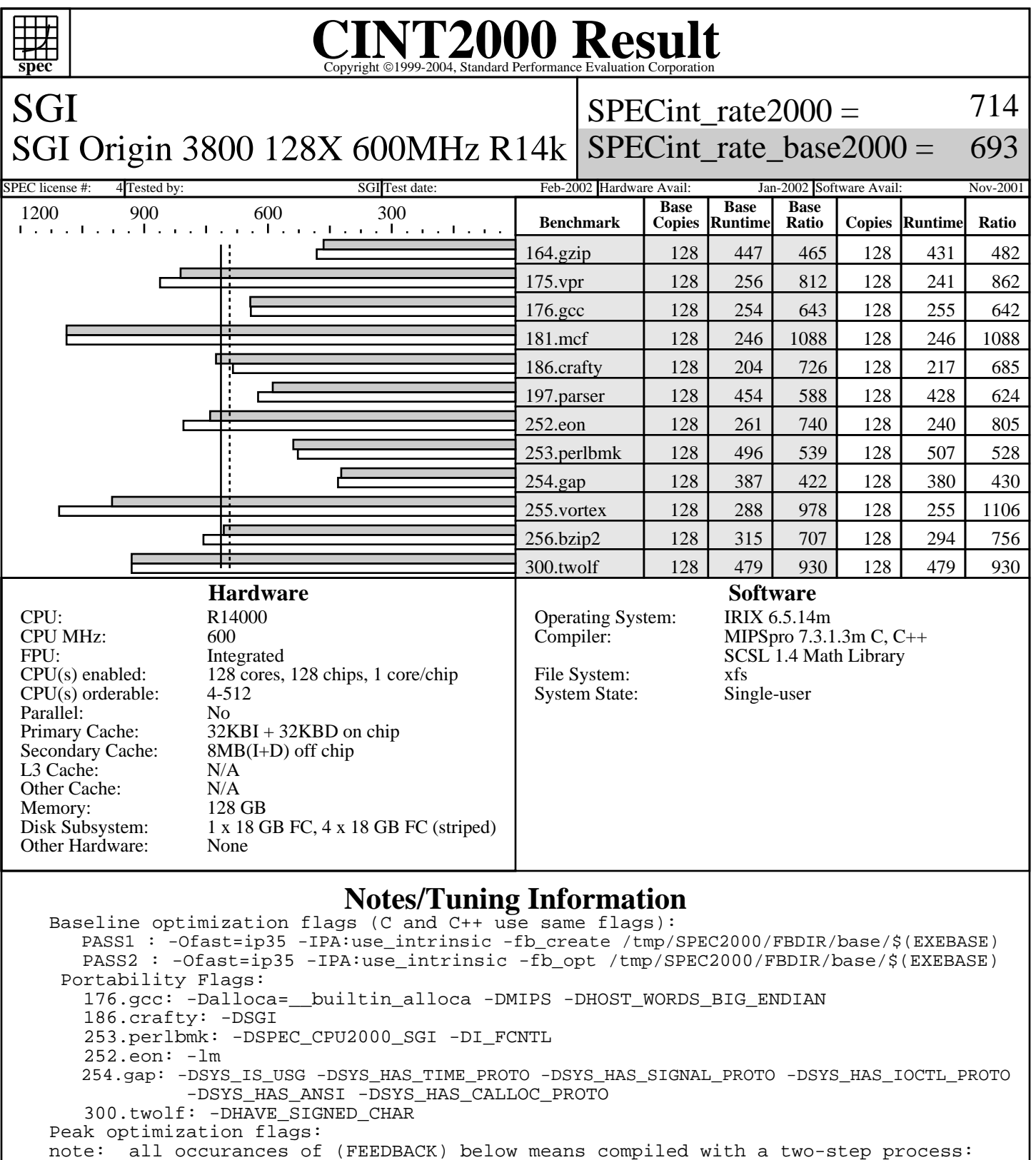

 PASS1 = -fb\_create /tmp/SPEC2000/FBDIR\_peak/\$(EXEBASE) PASS2 = -fb\_opt /tmp/SPEC2000/FBDIR\_peak/\$(EXEBASE)

```
 164.gzip: -Ofast=ip35 -IPA:space=500:plimit=500 -lmalloc (FEEDBACK)
```
175.vpr: -Ofast=ip35 -IPA:space=300:plimit=10000:callee\_limit=5000:linear=on

. -LNO:prefetch\_ahead=2 -INLINE:aggressive=on

```
 . -OPT:Olimit=0:alias=disjoint:alias=restrict -CG:ld_latency=10 -lmalloc (FEEDBACK)
181.mcf: basepeak=yes
```
Standard Performance Evaluation Corporation info@spec.org http://www.spec.org

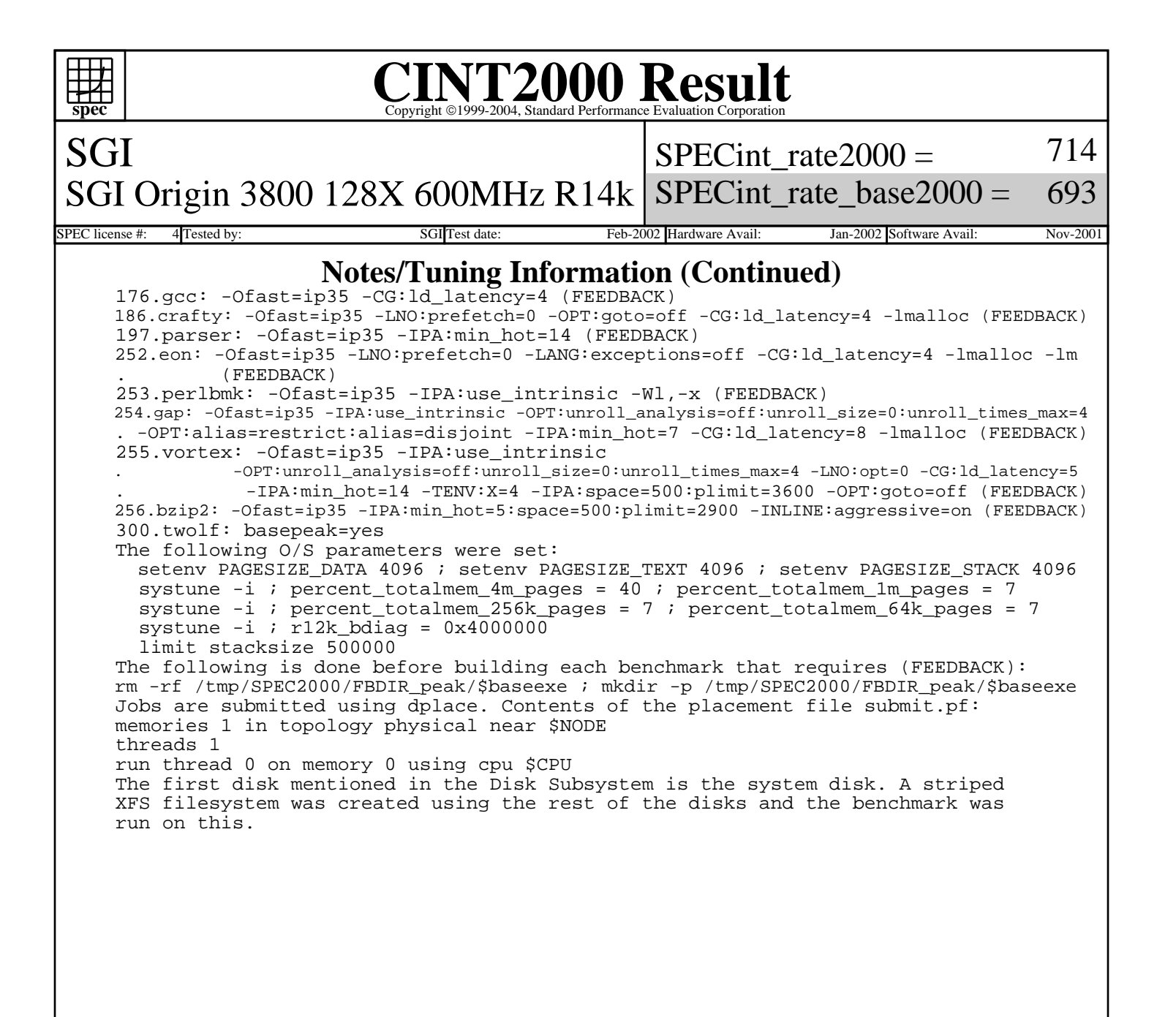